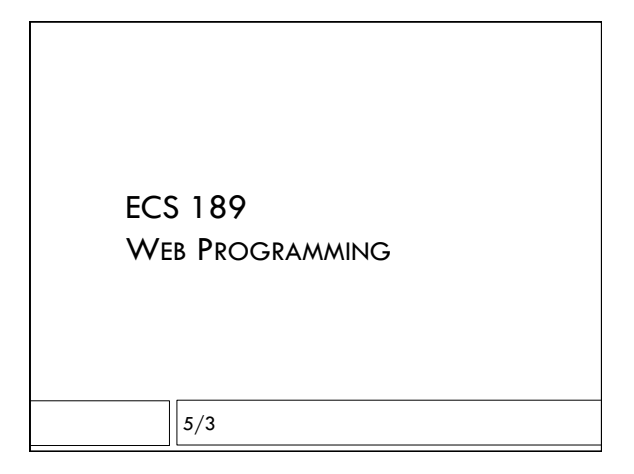

## The real Flickr API

https://api.flickr.com/services/rest/? method=flickr.photos.search&api\_key=???? &tags=flowers&per\_page=3&format=json

- □ The api key ???? is an ID hard-coded into your app that identifies it to Flickr – get it online.
- $\Box$  Most APIs have this

## Making a JSONp API call

 $\Box$  Add a script tag, with the src of the script containing the URL for the API call.

- ! Make a script DOM element
- ! Make up the URL for the API call
- ! Add it as the src property of the script element
- ! Append the script element to body in DOM
- ! When browser executes the tag, it sends the URL to Flickr to retrieve the script
- **D** Returned script:
- jsonFlickrAPI({"photos": {"page":1,…

### Response

□ A little more complex...in our callback function jsonFlickrAPI(data), for instance, data.photos.photo contains: {"id":"34211804241", "owner":"144222333@N02", "secret":"32d196729e", "server":"2811", "farm":3, "title":"Double Star","ispublic":1,"isfriend":0,"isfamily": 0}

## Example real image URL

https://farm3.staticflickr.com/ 2811/34211804241\_32d196729e\_m.jpg

## Using the return data

□ In function jsonFlickrAPI, need to...

- $\Box$  Get the three image elements from DOM using getElementsByClassName
- ! Get image data from the "data" object that jsonFlickrAPI got as input.
- $\blacksquare$  <br> Loop through both image elements and image data, constructing URLs for the actual images from the ids, farms, and servers (farm is which Flickr server farm… there are apparently several)
- ! Add each image's URL as its src property

# CSS using flexbox Functions as values

 $\Box$  We know we can use functions as values in Javascript:

function  $f(x)$  { return  $x+2$ ; } var plus2=f; plus2(5);  $//$  what does it return?

Notice…

 $\Box$  If we had said:

the function itself.

 $image[i].$ onclick = highlight();

…we'd be storing the return value of the function highlight() (undefined!) into the onclick property, not

## Adding an onclick value

- $\Box$  Say we want to highlight one of the images when we click on it.
- $\Box$  To add "onclick" from Javascript:

function highlight() {console.log("hi!"); } var images = document.getElementsByClass("flickrPhoto"); for (var  $i=0$ ;  $i++$ ;  $i<$ images.length) {  $image[i].$ onclick = highlight;

}

# But which one to highlight?

- $\Box$  We'd like to pass the element index (first, second or third image) to the highlight() function.
- □ But we can't change highlight() to take a parameter:

 $image[i].$ onclick = highlight(i);

…stores the result of highlight(i) into the onclick property, not the function itself.

# Use new feature: closure  $\Box$  Put highlight(i) into a new function that does not have any arguments. □ We'll do two versions of this. function makeOnClick(i, element) { function noarg() { highlight(i); } element.onclick = noarg;

- }
- $\Box$  Notice we define a function inside another function.

## Closure - version 1

function makeOnClick(i,element) { function noarg() {

highlight(i);

}

element.onclick = noarg;

}

 $\Box$  The function noarg calls highlight, which does have an argument

 $\Box$  noarg can be assigned to the onclick property

# Closure - version 1 function makeOnClick(i,element) { function noarg() { highlight(i); } element.onclick = noarg; } □ Function makeOnClick gets called three times, once for each i ! The value of i is *remembered* when noarg is called!

for  $(i=0; i<3; i++)$  { makeOnClick(i, images[i]) }

# Closure - version 1

function makeOnClick(i,element) { function noarg() { highlight(i); } element.onclick = noarg; }

! The value of i is *remembered* when noarg is called!

## **Closure**

- $\Box$  A closure is the context in which a function is defined.
- □ The closure of noarg is makeOnClick
- □ All the local variables of makeOnClick are available to noarg.
- ! The local variables of makeOnClick *at the time noarg is defined* are available to noarg

# Midterm problem

```
function Weather( t, w ) { 
 this.fahrenheit = t;
 this.wind = w;this.celsius = function() \{return (t-32)*5/9; 
}
```
}

 $\square$  This works because the closure of this.celsius is Weather; it has access to the original version of t

# Not the best solution

davisWeather = new Weather(77, 22); davisWeather.celsius() // returns 25

davisWeather.fahrenheit =  $86;$ davisWeather.celsius() // returns?

## Better solution

```
function Weather( t, w ) {
 this.fahrenheit = t;
 this.wind = w;
 this.celsius = function() {
     return (this.fahrenheit-32)*5/9; 
 }
```
}